# **SYSTEM FIRMA XBASE**

# **WERSJA 24.10**

Przesyłamy kolejną wersję systemu finansowo-księgowego **FIRMA XBASE** oznaczoną numerem **24.10**. Opisane poniżej zmiany były częściowo wprowadzone poprzez uzupełnienia na naszej stronie internetowej po wersji 24.04.

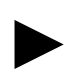

**Uwaga: Przypominamy,** *ż***e przed ka***ż***d***ą* **instalacj***ą* **nowej wersji nale***ż***y wykona***ć* **kopi***ę* **istniej***ą***cego systemu.** 

#### **1. Cały SYSTEM**

• Przyspieszono wydruki w przypadku pracy sieciowej oraz lokalnym wywoływaniu plików .exe.

#### **2. Moduł NADZORCA**

• Dodano nową opcję serwisową (Narzędzia / Serwis): "Dodawanie zaginionych płatno*ś*ci do rozrachunków". Opcja sprawdza, przed dodaniem płatności czy mieści się w wartości dokumentu. Jeżeli tak, wówczas jest dodawana.

## **3. Moduł OBRÓT TOWAROWY**

- Wprowadzono opcję eksportu dokumentów w formacie EDI++.
- Wprowadzono opcję kontroli sprzedaży poniżej ceny minimalnej. W związku z tym dodano nowy parametr "Kontrola sprzeda*ż*y poni*ż*ej ceny minimalnej" (Narzędzia / Parametry / Ogólne 2).
- Poprawiono funkcję aktualizacji stanów magazynowych w trakcie wystawiania dokumentów przez opcję Fiskalne / Wtórny kasowy.

#### **4. Moduł VAT**

- W oknie wyboru sposobu potrącania podatku dla dokumentów nabycia wprowadzono nową pozycję: "50% do rozliczenia (korekty)".
- Na wydruku deklaracji VAT-UE dla podmiotu nie będącego osobą fizyczną dodano REGON.
- Zmieniono podpowiedzi kwot przy wyborze sposobu potrącania podatku "50% VAT-u odliczanego" oraz "50% do rozliczenia (korekty)". Obecnie cała kwota netto podpowiadana w polu "Potrącany w całości".
- Wprowadzono zmiany do ewidencji eksploatacji pojazdów. Obecnie do ewidencji jest przesyłana dla kwot NETTO suma kwot NETTO i kwota VAT dla podatku niepotrącanego (samochody osobowe). Do tej pory były przesyłane tylko kwoty NETTO. Dla kwot BRUTTO przesył nie zmienił się.

### **5. Moduł F-K**

- Wprowadzono modyfikacje w opcji korekty tytułem uregulowanych zobowiązań. Wprowadzono datę graniczną. Płatności przeterminowane są korygowane do wszystkich dokumentów nieuregulowanych w terminie, wystawionych przed tą data. Dla dokumentów wystawionych po tej dacie, skorygowane mogą być jedynie dokumenty zaznaczone do korekty tytułem nieuregulowanych zobowiązań w terminie. Przy pierwszym wyliczaniu korekty tytułem uregulowanych zobowiązań po terminie zapamiętywana jest data 01.04.2014.
- Poprawiono błąd w opcji korekty niezapłaconych zobowiązań, polegający na tym, że w niektórych przypadkach na liście wyświetlane były dokumenty już wcześniej zapłacone.